# **XDP** in Practice DDoS Mitigation @Cloudflare

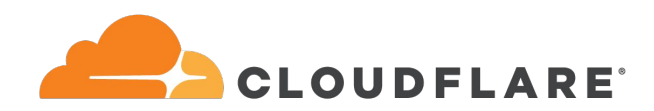

Gilberto Bertin

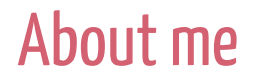

### Systems Engineer at Cloudflare London

### DDoS Mitigation Team

Enjoy messing with networking and Linux kernel

### Agenda

- Cloudflare DDoS mitigation pipeline
- Iptables and network packets in the network stack
- Filtering packets in userspace
- XDP and eBPF: DDoS mitigation and Load Balancing

### Cloudflare's Network Map

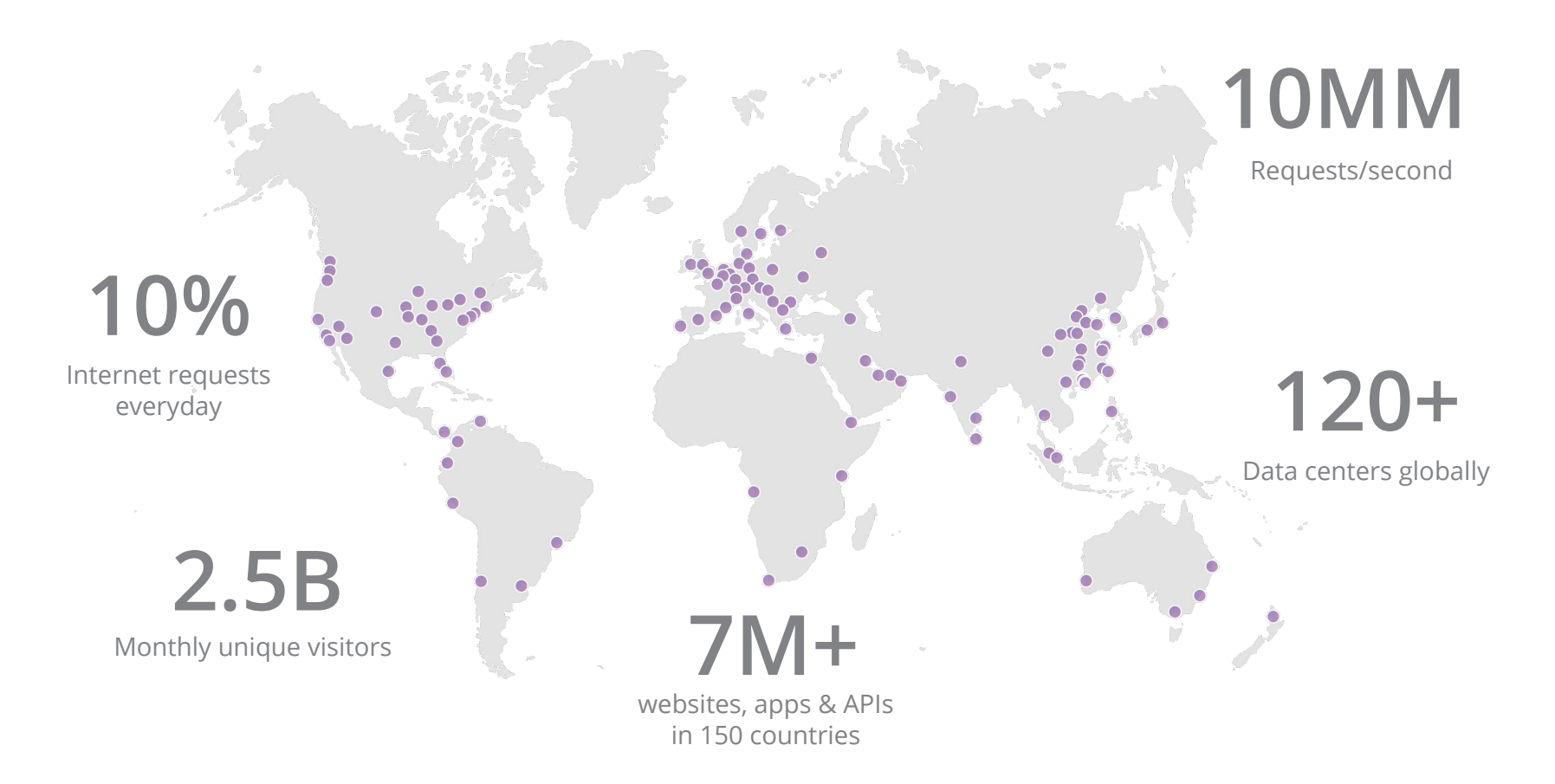

## Everyday we have to mitigate hundreds of different DDoS attacks

- On a normal day: 50-100Mpps/50-250Gbps
- Recorded peaks: 300Mpps/510Gbps

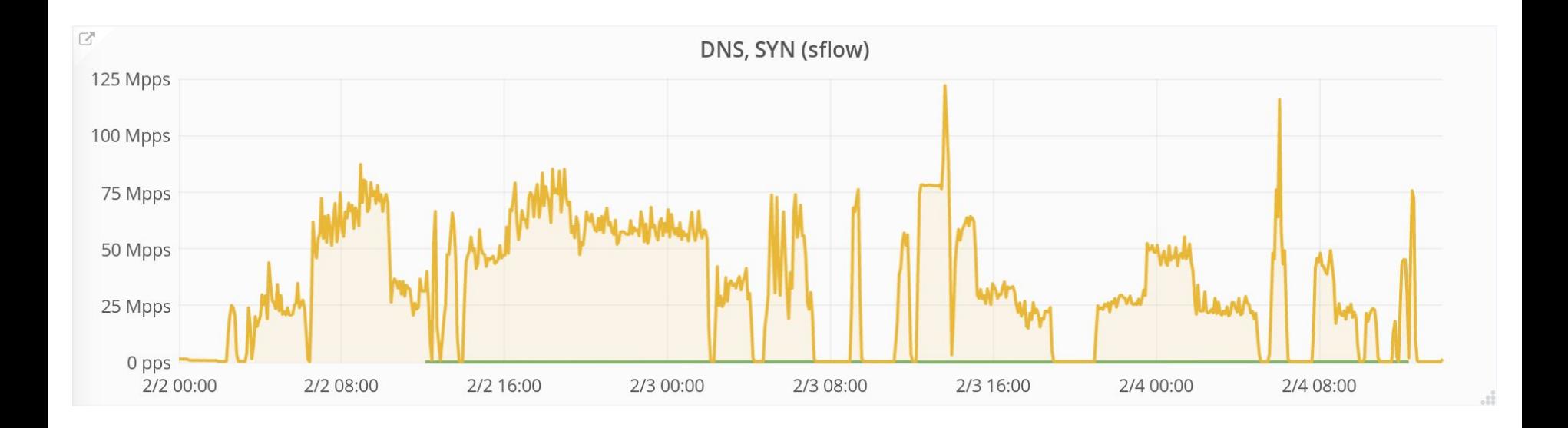

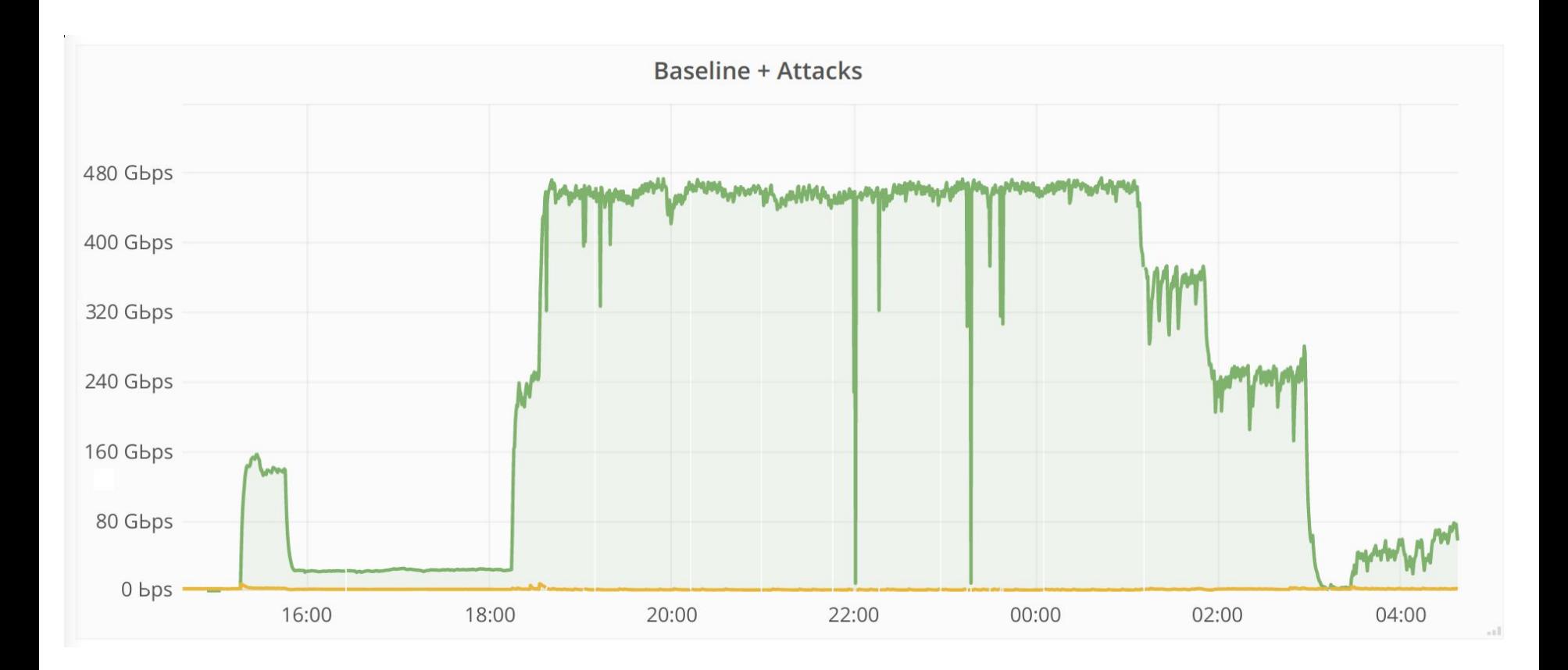

# Meet **Gatebot**

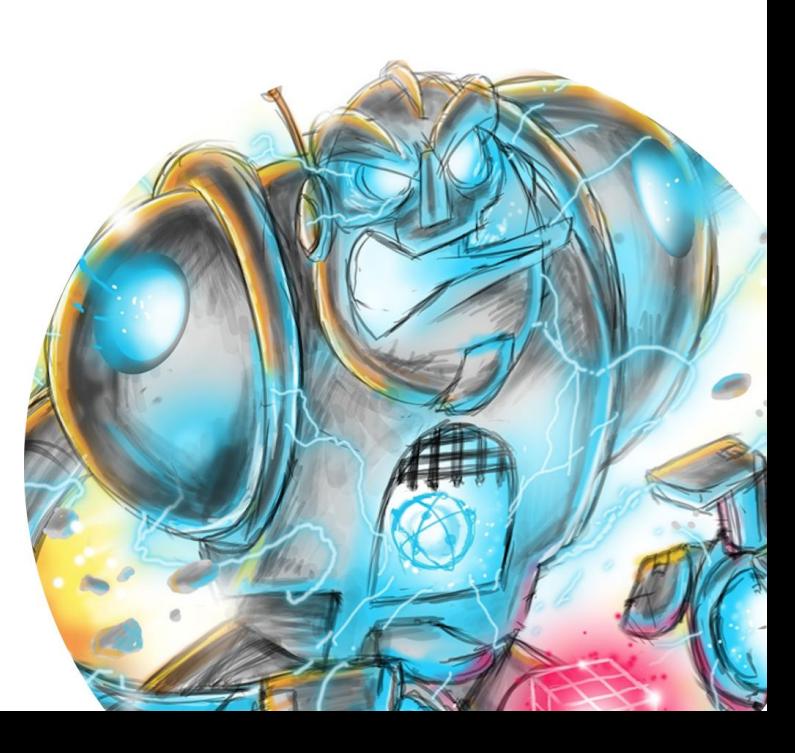

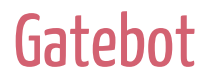

### Automatic DDos Mitigation system developed in the last 4 years:

● Constantly analyses traffic flowing through CF network ● Automatically detects and mitigates different kind of DDoS attacks

#### Gatebot architecture

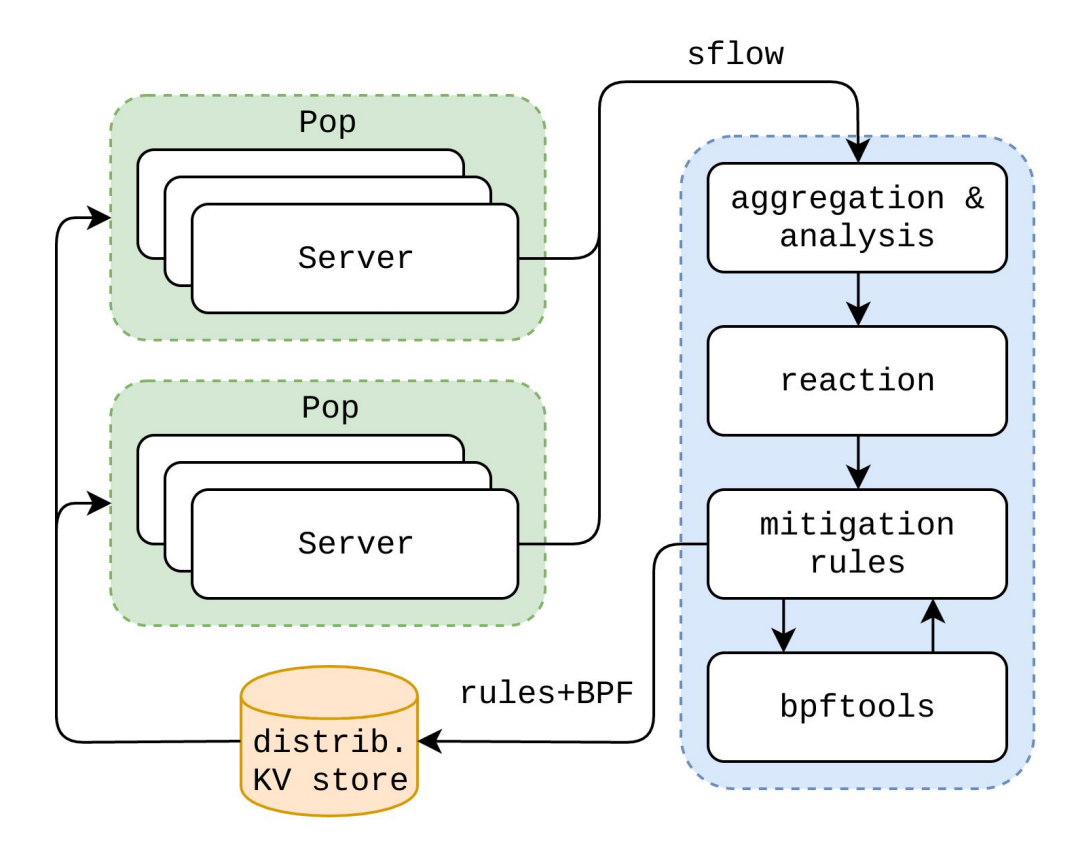

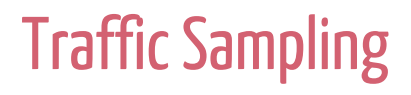

### We don't need to analyse all the traffic

### Traffic is rather sampled:

- Collected on every single edge server
- Encapsulated in SFLOW UDP packets and forwarded to a central location

Traffic analysis and aggregation

### Traffic is aggregated into groups e.g.:

- TCP SYNs, TCP ACKs, UDP/DNS
- Destination IP/port
- Known attack vectors and other heuristics

### Traffic analysis and aggregation

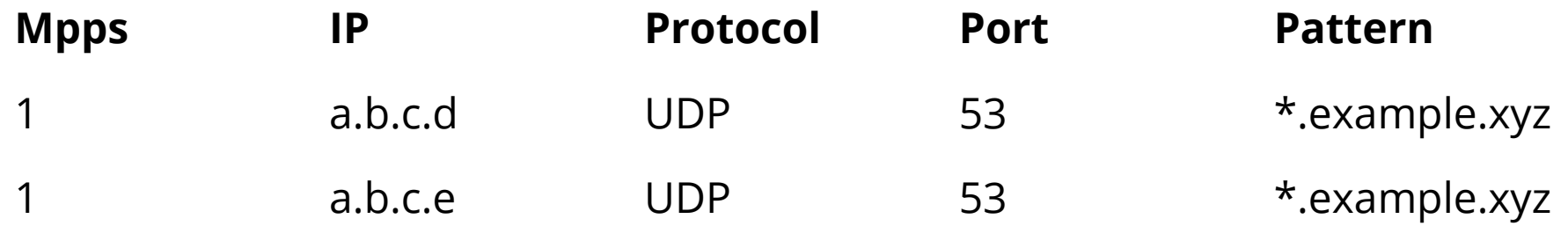

#### Reaction

- PPS thresholding: don't mitigate small attacks
- SLA of client and other factors determine mitigation parameters
- Attack description is turned into BPF

### Deploying Mitigations

- Deployed to the edge using a KV database
- Enforced using either Iptables or a custom userspace utility based on Kernel Bypass

# Iptables

### Iptables is great

- Well known CLI
- Lots of tools and libraries to interface with it
- Concept of tables and chains
- Integrates well with Linux
	- IPSET
	- Stats
- BPF matches support (xt\_bpf)

#### Handling SYN floods with Iptables, BPF and p0f

**\$ ./bpfgen p0f -- '4:64:0:\*:mss\*10,6:mss,sok,ts,nop,ws:df,id+:0' 56,0 0 0 0,48 0 0 8,37 52 0 64,37 0 51 29,48 0 0 0,84 0 0 15,21 0 48 5,48 0 0 9,21 0 46 6,40 0 0 6,69 44 0 8191,177 0 0 0,72 0 0 14,2 0 0 8,72 0 0 22,36 0 0 10,7 0 0 0,96 0 0 8,29 0 36 0,177 0 0 0,80 0 0 39,21 0 33 6,80 0 0 12,116 0 0 4,21 0 30 10,80 0 0 20,21 0 28 2,80 0 0 24,21 0 26 4,80 0 0 26,21 0 24 8,80 0 0 36,21 0 22 1,80 0 0 37,21 0 20 3,48 0 0 6,69 0 18 64,69 17 0 128,40 0 0 2,2 0 0 1,48 0 0 0,84 0 0 15,36 0 0 4,7 0 0 0,96 0 0 1,28 0 0 0,2 0 0 5,177 0 0 0,80 0 0 12,116 0 0 4,36 0 0 4,7 0 0 0,96 0 0 5,29 1 0 0,6 0 0 65536,6 0 0 0,**

**\$ BPF=(bpfgen p0f -- '4:64:0:\*:mss\*10,6:mss,sok,ts,nop,ws:df,id+:0') # iptables -A INPUT -d 1.2.3.4 -p tcp --dport 80 -m bpf --bytecode "\${BPF}"**

bpftools: https://github.com/cloudflare/bpftools

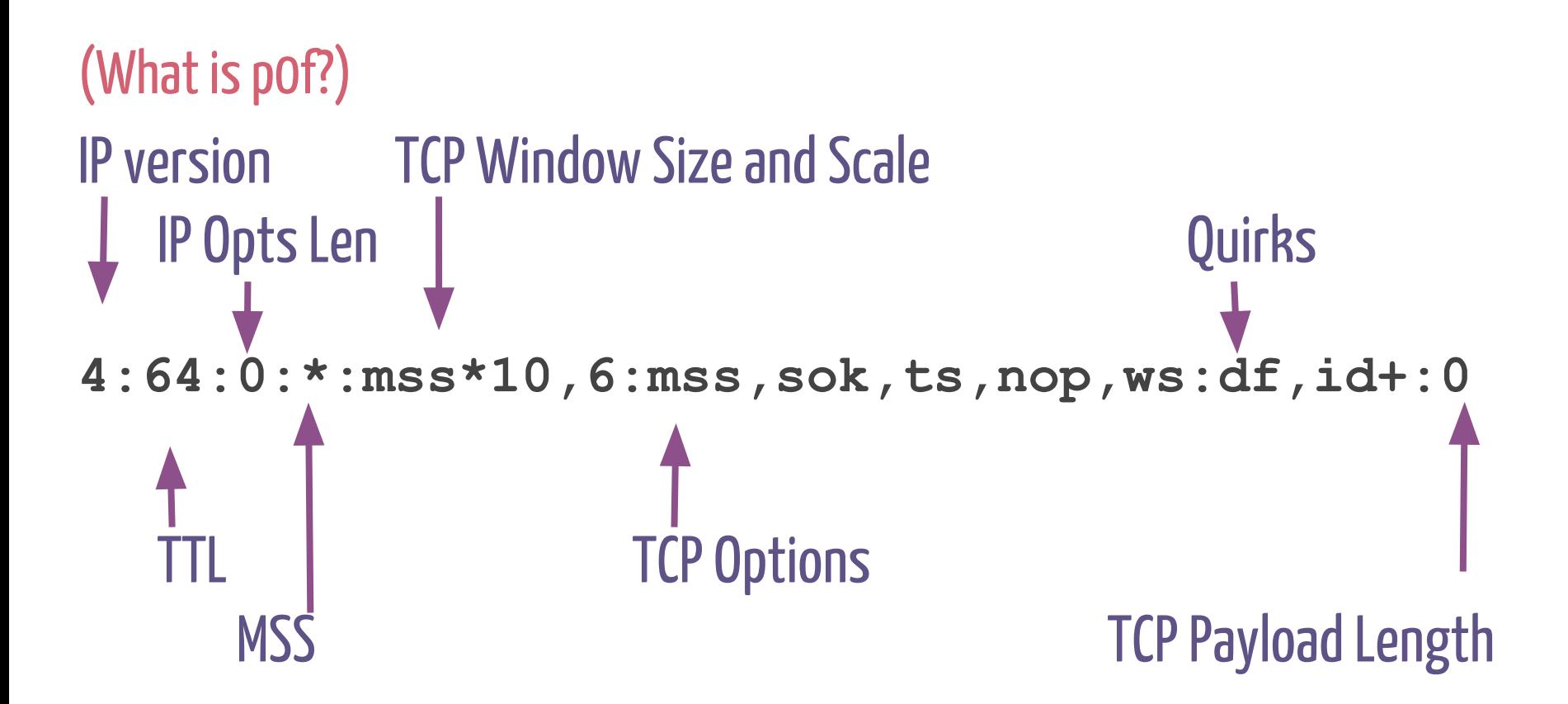

### Iptables can't handle big packet floods.

### It can filter 2-3Mpps at most, leaving no CPU to the userspace applications.

#### Linux alternatives

- Use raw/PREROUTING
- TC-bpf on ingress
- NFTABLES on ingress

We are not trying to squeeze some more Mpps. We want to use as little CPU as possible to filter at line rate.

## The path of a packet in the Linux Kernel

#### NIC and kernel packet buffers

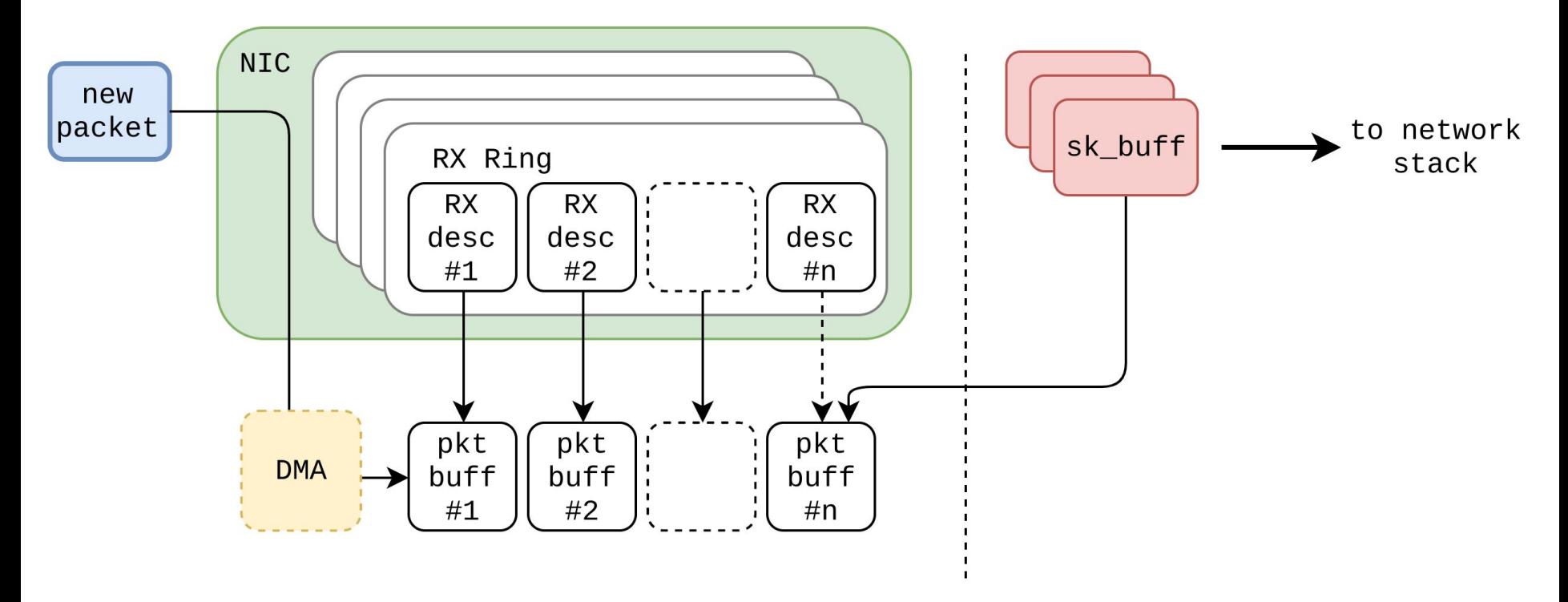

### Receiving a packet is expensive

- for each RX buffer that has a new packet
	- $\circ$  dma\_unmap() the packet buffer
	- $\circ$  build\_skb()
	- $\circ$  netdev\_alloc\_frag() && dma\_map() a new packet buffer
	- $\circ$  pass the skb up to the stack
	- free\_skb()
	- $\circ$  free old packet page

```
net_rx_action() {
  e1000_clean [e1000]() {
    e1000_clean_rx_irq [e1000]() {
      build_skb() {
         __build_skb() {
          kmem_cache_alloc();
 }
 }
      _raw_spin_lock_irqsave();
      _raw_spin_unlock_irqrestore();
      skb_put();
      eth_type_trans();
      napi_gro_receive() {
        skb_gro_reset_offset();
        dev_gro_receive() {
          inet_gro_receive() {
           tcp4_gro_receive() {
             __skb_gro_checksum_complete() {
               skb_checksum() {
                   __skb_checksum() {
                   csum_partial() {
                    do_csum();
 }
 }
 }
 }
                                allocate skbs for the newly received packets
                                        GRO processing
```

```
 tcp_gro_receive() {
              skb_gro_receive();
 }
 }
 }
 }
       kmem_cache_free() {
           ___cache_free();
 }
 }
      [ .. repeat ..]
     e1000_alloc_rx_buffers [e1000]() {
       netdev_alloc_frag() {
         __alloc_page_frag();
 }
       _raw_spin_lock_irqsave();
       _raw_spin_unlock_irqrestore();
     [ .. repeat ..]
 }
    }
                                  allocate new packet buffers
```
 **}**

```
 napi_gro_flush() {
    napi_gro_complete() {
      inet_gro_complete() {
        tcp4_gro_complete() {
          tcp_gro_complete();
 }
 }
      netif_receive_skb_internal() {
        __netif_receive_skb() {
            __netif_receive_skb_core() {
            ip_rcv() {
              nf_hook_slow() {
                nf_iterate() {
                  ipv4_conntrack_defrag [nf_defrag_ipv4]();
                  ipv4_conntrack_in [nf_conntrack_ipv4]() {
                    nf_conntrack_in [nf_conntrack]() {
                      ipv4_get_l4proto [nf_conntrack_ipv4]();
                       __nf_ct_l4proto_find [nf_conntrack]();
                      tcp_error [nf_conntrack]() {
                        nf_ip_checksum();
 }
                      nf_ct_get_tuple [nf_conntrack]() {
                        ipv4_pkt_to_tuple [nf_conntrack_ipv4]();
                        tcp_pkt_to_tuple [nf_conntrack]();
 }
                      hash_conntrack_raw [nf_conntrack]();
                                      process IP header
                                                                  Iptables raw/conntrack
```

```
 __nf_conntrack_find_get [nf_conntrack]();
                  tcp_get_timeouts [nf_conntrack]();
                  tcp_packet [nf_conntrack]() {
                    _raw_spin_lock_bh();
                    nf_ct_seq_offset [nf_conntrack]();
                    _raw_spin_unlock_bh() {
                     __local_bh_enable_ip();
 }
                     __nf_ct_refresh_acct [nf_conntrack]();
 }
 }
 }
 }
 }
            ip_rcv_finish() {
             tcp_v4_early_demux() {
                __inet_lookup_established() {
               inet ehashfn();
 }
               ipv4_dst_check();
 }
             ip_local_deliver() {
               nf_hook_slow() {
                nf_iterate() {
 iptable_filter_hook [iptable_filter]() {
iptable_filter_hook [iptable_filter]() {<br>ipt_do_table [ip_tables]() {<br>IptableS INPUT chain
                                                (more conntrack)
                           routing decisions
```

```
 tcp_mt [xt_tcpudp]();
                  __local_bh_enable_ip();
 }
 }
               ipv4_helper [nf_conntrack_ipv4]();
               ipv4_confirm [nf_conntrack_ipv4]() {
                nf_ct_deliver_cached_events [nf_conntrack]();
 }
 }
 }
            ip_local_deliver_finish() {
             raw_local_deliver();
             tcp_v4_rcv() {
               [ .. ]
 }
 }
 }
 }
 }
 }
 }
 }
 }
 }
   __kfree_skb_flush();
                              I a protocol handler
```
**}**

## Iptables is not slow.

## It's just executed **too late** in the stack.

# **Userspace** Packet Filtering

### Kernel Bypass 101

### ● One or more RX rings are

- $\circ$  detached from the Linux network stack
- $\circ$  mapped in and managed by userspace
- Network stack ignores packets in these rings
- Userspace is notified when there's a new packet in a ring

Kernel Bypass is great for high volume packet filtering

### ● No packet buffer or sk\_buff allocation

- Static preallocated circular packet buffers
- $\circ$  It's up to the userspace program to copy data that has to be persistent

### ● No kernel processing overhead

Offload packet filtering to userspace

- Selectively steer traffic with flow-steering rule to a specific RX ring
	- $\circ$  e.g. all TCP packets with dst IP x and dst port y should go to RX ring  $\ast$ n
- Put RX ring #n in kernel bypass mode
- Inspect raw packets in userspace and
	- $\circ$  Reinject the legit ones
	- Drop the malicious one: no action required

#### Offload packet filtering to userspace

```
while(1) {
   // poll RX ring, wait for a packet to arrive
  u char *pkt = get packet();
```

```
 if (run_bpf(pkt, rules) == DROP)
   // do nothing and go to next packet
   continue;
```

```
 reinject_packet(pkt)
```
**}**

## Netmap, EF\_VI PF\_RING, DPDK

 $\bullet$  .

An order of magnitude faster than Iptables. **6-8 Mpps** on a **single core** Kernel Bypass for packet filtering - disadvantages

- Legit traffic has to be reinjected (can be expensive)
- One or more cores have to be reserved
- Kernel space/user space context switches

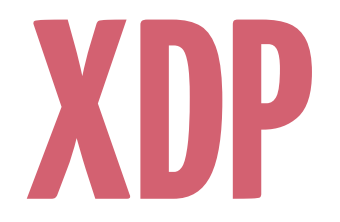

## Express Data Path

#### XDP

- New alternative to Iptables or Userspace offload included in the Linux kernel
- Filter packets as soon as they are received
- Using an eBPF program
- Which returns an action (XDP\_PASS, XDP\_DROP,)
- It's even possible to modify the content of a packet, push additional headers and retransmit it

Should I trash my Iptables setup?

# No, XDP is not a replacement for regular Iptables firewall\*

\* yet https://www.spinics.net/lists/netdev/msg483958.html

```
net_rx_action() {
  e1000_clean [e1000]() {
    e1000_clean_rx_irq [e1000]() {
      build_skb() {
        __build_skb() {
          kmem_cache_alloc();
 }
 }
      _raw_spin_lock_irqsave();
      _raw_spin_unlock_irqrestore();
      skb_put();
      eth_type_trans();
      napi_gro_receive() {
        skb_gro_reset_offset();
        dev_gro_receive() {
          inet_gro_receive() {
           tcp4_gro_receive() {
             __skb_gro_checksum_complete() {
               skb_checksum() {
                   __skb_checksum() {
                   csum_partial() {
                     do_csum();
 }
 }
 }
 }
                                BPF_PRG_RUN()
                                Just before allocating skbs
```
#### e1000 RX path with XDP

```
act = e1000_call_bpf(prog, page_address(p), length);
switch (act) {
/* .. */
case XDP_DROP:
default:
    /* re-use mapped page. keep buffer_info->dma
      * as-is, so that e1000_alloc_jumbo_rx_buffers
      * only needs to put it back into rx ring
      */
    total_rx_bytes += length;
    total_rx_packets++;
    goto next_desc;
}
```
### XDP vs Userspace offload

### ● Same advantages as userspace offload:

- No kernel processing overhead
- No packet buffers or sk\_buff allocation/deallocation cost
- No DMA map/unmap cost

### But well integrated with the Linux kernel:

- $\circ$  eBPF to express the filtering logic
- $\circ$  No need to inject packets back into the network stack

**eBPF**

## extended Berkeley Packet Filter

### ● Programmable in-kernel VM

- Extension of classical BPF
- Close to a real CPU
	- JIT on many arch (x86\_64, ARM64, PPC64)
- Safe memory access guarantees
- $\circ$  Time bounded execution (no backward jumps)
- Shared maps with userspace

### ● LLVM eBPF backend:

 $O. \le -2.$ 

#### XDP\_DROP example

**}**

```
SEC("xdp1")
int xdp_prog1(struct xdp_md *ctx)
{
      void *data = (void *)(long)ctx->data;
      void *data_end = (void *)(long)ctx->data_end;
      struct ethhdr *eth = (struct ethhdr *)data;
      if (\text{eth} + 1 > (\text{struct} \text{eth} + \text{hd}) \text{data} \text{end})return XDP_ABORTED;
      if (eth->h) proto != htons(ETH P IP))
            return XDP_PASS; 
      struct iphdr *iph = (struct iphdr *)(eth + 1);
      if (iph + 1 > (struct <i>iphdr</i> *) data end)return XDP_ABORTED;
      // if (iph->..
      // return XDP_PASS;
      return XDP_DROP;
                                                              access packet buffer begin and end
                                                                   access ethernet header
                                                          make sure we are not reading past the buffer
```
#### XDP\_DROP example

**{**

```
SEC("xdp1")
int xdp_prog1(struct xdp_md *ctx)
     void *data = (void *)(long)ctx->data;
     void *data_end = (void *)(long)ctx->data_end;
     struct ethhdr *eth = (struct ethhdr *)data;
     if (\text{eth} + 1) (struct ethhdr *)data end)
           return XDP_ABORTED;
     if (eth->h) proto != htons(ETH P IP))
           return XDP_PASS; 
     struct iphdr *iph = (struct iphdr *)(eth + 1);
     if (iph + 1 > (struct <i>iphdr</i> *) data end)return XDP_ABORTED;
     // if (iph->..
     // return XDP_PASS;
     return XDP_DROP;
}
                                                       check this is an IP packet
                                                         access IP header
                                              make sure we are not reading past the buffer
```
#### XDP and maps

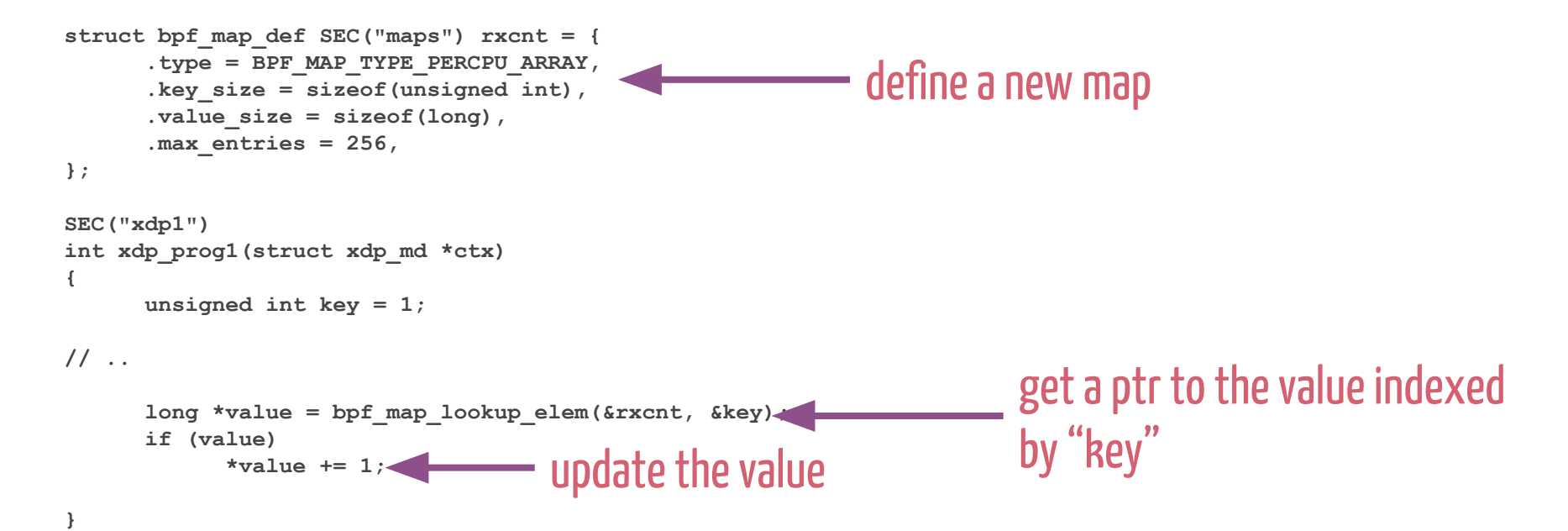

#### Why not automatically generate XDP programs!

```
$ ./p0f2ebpf.py --ip 1.2.3.4 --port 1234 '4:64:0:*:mss*10,6:mss,sok,ts,nop,ws:df,id+:0'
static inline int match_p0f(struct xdp_md *ctx)
{
      void *data = (void *)(long)ctx->data;
      void *data_end = (void *)(long)ctx->data_end;
      struct ethhdr *eth_hdr;
      struct iphdr *ip_hdr;
      struct tcphdr *tcp hdr;
      unsigned char *tcp_opts;
      eth_hdr = (struct ethhdr *)data;
      if (eth hdr + 1 > (struct ethhdr *)data end)
            return XDP_ABORTED;
      if not (eth <i>hdr</i>-<math>>h</math> proto == <i>htons</i>(ETH <i>P</i> IP))return XDP_PASS;
```

```
ip \text{ hdr} = (\text{struct } iphdr \text{ *}) (\text{eth } hdr + 1);if (ip hat + 1 > (struct iphdr *)data end)
      return XDP_ABORTED;
if_not (ip_hdr->version == 4)
      return XDP_PASS;
if_not (ip_hdr->daddr == htonl(0x1020304))
      return XDP_PASS;
if_not (ip_hdr->ttl <= 64)
      return XDP_PASS;
if_not (ip_hdr->ttl > 29)
      return XDP_PASS;
if not (ip <math>hdr</math>-<math>si</math>h1 == 5)return XDP_PASS;
if not ((ip hat->frag off & IP DF) != 0)
      return XDP_PASS;
if not ((ip hat->frag off & IP MBZ) == 0)
      return XDP_PASS;
tcp \hat{h} = (struct tcphdr*)((unsigned char *)ip \hat{h} + ip \hat{h}dr->ihl * 4);
if (tcp hat + 1 > (struct tcphdr *)data end)
      return XDP_ABORTED;
if_not (tcp_hdr->dest == htons(1234))
      return XDP_PASS;
if not (tcp \text{hdr}-\text{doff} == 10)
      return XDP_PASS;
if not ((htons(ip hdr->tot len) - (ip hdr->ihl * 4) - (tcp hdr->doff * 4)) == 0)
      return XDP_PASS;
```

```
tcp opts = (unsigned char *)(tcp hdr + 1);
if (tcp opts + (tcp hat{-}bdff - 5) * 4 > (unsigned char *)data end)
      return XDP_ABORTED;
if not (tcp hat->window == *(unsigned short *)(tcp_opts + 2) * 0xa)
      return XDP_PASS;
if not (* (unsigned char *) (tcp opts + 19) == 6)
      return XDP_PASS;
if_not (tcp_opts[0] == 2)
      return XDP_PASS;
if_not (tcp_opts[4] == 4)
      return XDP_PASS;
if_not (tcp_opts[6] == 8)
      return XDP_PASS;
if_not (tcp_opts[16] == 1)
      return XDP_PASS;
if_not (tcp_opts[17] == 3)
      return XDP_PASS;
```
**return XDP\_DROP;**

**}**

# Migrating to XDP

Deploying Mitigations

### Keep most of the infrastructure (detection/reaction):

- Migrate mitigation tools from cBPF to eBPF
	- $\circ$  Generate an eBPF program out of all the rule descriptions
- Use eBPF maps for metrics
- bpf\_perf\_event\_output to sample dropped packets
- Get rid of kernel-bypass

### Deploying Mitigations

- Migrate mitigation tools from cBPF to eBPF
	- $\circ$  Generate an eBPF program out of all the rule descriptions
- 
- 
- 

**\$ ./ctoebpf '35,0 0 0 0,48 0 0 8,37 31 0 64,37 0 30 29,48 0 0 0,84 0 0 15,21 0 27 5,48 0 0 9,21 0 25 6,40 0 0 6,69 23 0 8191,177 0 0 0,80 0 0 12,116 0 0 4,21 0 19 5,48 0 0 6,69 17 0 128,40 0 0 2,2 0 0 14,48 0 0 0,84 0 0 15,36 0 0 4,7 0 0 0,96 0 0 14,28 0 0 0,2 0 0 2,177 0 0 0,80 0 0 12,116 0 0 4,36 0 0 4,7 0 0 0,96 0 0 2,29 0 1 0,6 0 0 65536,6 0 0 0,'**

```
int func(struct xdp_md *ctx)
{
     uint32_t a, x, m[16];
    uint8_t *sock = ctx->data;
    uint8 t *sock end = ctx->data end;
     uint32_t sock_len = sock_end - sock;
     uint32_t l3_off = 14;
     sock += l3_off;
     sock_len -= l3_off;
     a = 0x0;
    if (sock + 13 off + 0x8 + 0x1 > sock end)
        return XDP_ABORTED;
    a = * (sock + 0x8);
     if (a > 0x40)
        goto ins_34;
     if (!(a > 0x1d))
        goto ins_34;
    if (sock + 13 off + 0x0 + 0x1 > sock end) return XDP_ABORTED;
```

```
 // ..
    a = htons(* (uint16 t *) (sock + 0x2)); m[0xe] = a;
    if (sock + 13 off + 0x0 + 0x1 > sock end) return XDP_ABORTED;
    a = * (sock + 0x0); a &= 0xf;
    a^* = 0x4; x = a;
     a = m[0xe];
     a -= x;
     m[0x2] = a;
    if (sock + 0x0 > sock end) return XDP_ABORTED;
    x = 4 * (*(sock + 0x0) & 0xf);if (sock + x + 0xc + 0x1 > sock end)
        return XDP_ABORTED;
    a = * (sock + x + 0xc); a >>= 0x4;
    a^* = 0x4; x = a;
    a = m[0x2]; if (!(a == x))
        goto ins_34;
     return XDP_DROP;
ins_34:
     return XDP_PASS;
}
```
# Load Balancing with XDP

#### XDP\_TX

- XDP allows to modify and retransmit a packet: XDP\_TX target
	- Rewrite DST MAC address or
	- $\circ$  IP in IP encapsulation with bpf\_xdp\_adjust\_head()
- eBPF maps to keep established connections state
- Add packet filtering XDP program in front
	- Chain multiple XDP programs with BPF\_MAP\_TYPE\_PROG\_ARRAY and bpf\_tail\_call

```
int xdp_l4tx(struct xdp_md *ctx)
{
     void *data = (void *)(long)ctx->data;
     void *data_end = (void *)(long)ctx->data_end;
     struct ethhdr *eth;
     struct iphdr *iph;
     struct tcphdr *tcph;
     unsigned char *next_hop;
     eth = (struct ethhdr *)data;
    if (\text{eth} + 1 > (\text{struct} \text{eth} + \text{hd}) \text{data} \text{end}) return XDP_ABORTED;
     /* - access IP and TCP header
      * - return XDP_PASS if not TCP packet
      * - track_tcp_flow if it's a new one
      */ 
     next_hop = get_next_hop(iph, tcph);
     memcpy(eth->h_dest, next_hop, 6);
    memcpy(eth->h_source, IFACE_MAC_ADDRESS, 6);
     return XDP_TX;
```
**}**

### How to try it

- Generic XDP from Linux 4.12
- Take a look at /samples/bpf in Linux kernel sources:
	- Actual XDP programs: (xdp1\_kern.c, xdp1\_user.c)
	- Helpers: bpf\_helpers.h, bpf\_load.{c,h}, Libbpf.h
- Take a look at bcc and its examples

```
from bcc import BPF
```
**device = "eth0" flags = 2 # XDP\_FLAGS\_SKB\_MODE**

```
b = BPF(text = """")// Actual XDP C Source
""", cflags=["-w"])
```

```
fn = b.load_func("xdp_prog1", BPF.XDP)
b.attach_xdp(device, fn, flags)
```

```
counters = b.get_table("counters")
```

```
b.remove_xdp(device, flags)
```
### **Conclusions**

### XDP is a great tool for 2 reasons

- Speed: back to drop or modify/retransmit packets in kernel space at the lowest layer of the network stack
- Safety: eBPF allows to run C code in kernel space with program termination and memory safety guarantees (i.e. your eBPF program is not going to cause a kernel panic)

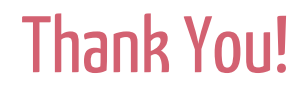

# Questions?

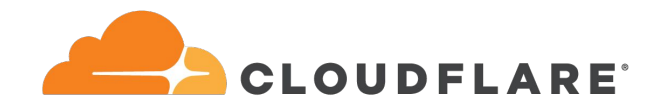

[gilberto@cloudflare.com](mailto:gilberto@cloudflare.com) @akajibi